Унифицированная форма № Т-11а России от 06.04.01 № 26 Утверждена постановлением Госкомстата

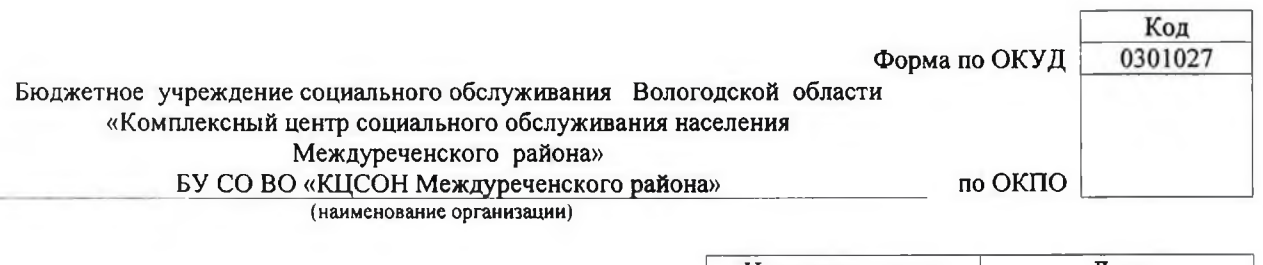

#### **ПРИКАЗ**

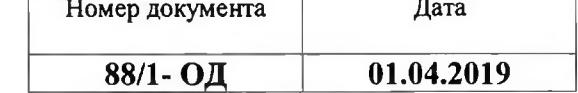

#### Об утверждении Порядка предоставления услуг инвалидам

В целях соблюдения требований доступности для инвалидов учреждения БУ СО ВО «КЦСОН Междуреченского района» и предоставляемых услуг, ПРИКАЗЫВАЮ:

1. Утвердить Порядок предоставления услуг инвалидам на объектах, которые невозможно полностью приспособить с учетом их нужд, оказываемых БУ СО ВО «КЦСОН Междуреченского района» (Приложение 1).

2. Ответственному за организацию работы по обеспечению доступности объекта и услуг для инвалидов специалисту по социальной работе Серовой Наталье Александровне, довести настоящий Порядок до всех структурных подразделений.

3. Контроль за исполнением настоящего приказа оставляю за собой.

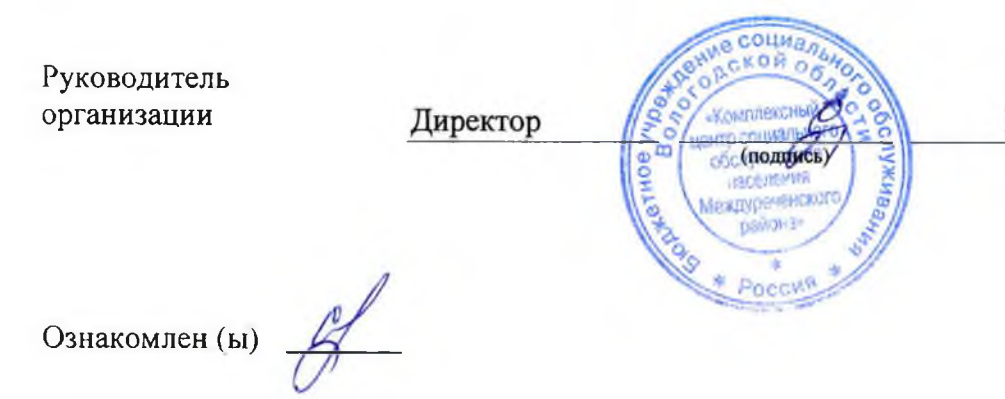

И.В.Едреникова

#### COFJIACOBAHO:

 $\nu_{\rm 10}$ отлеление

 $\alpha$   $\alpha$   $\gamma$ 

Председатель Междуреченского районного отделения Всероссийской общественной организации ветеранов (пенсионеров) войны, труда, вооруженных сил и правобхранир льных органов Regium A.B. Ершов.

 $2019$  i.

УТВЕРЖДАЮ:

Директор БУ СО ВО «КЦСОН Междуреченского райсна» И.В. Кдреникова 69  $20/9$  $O4$  $\overline{\mathcal{U}}$ 

Порядок

предоставления услуг инвалидам на объектах, которые невозможно **MOFOROLAR OCCUPACIÓN ПОЛНОСТЬЮ ПРИСПОСОбИТЬ С УЧЁТОМ ИХ НУЖД,** оказываемых БУ СО ВО «КЦСОН Междуреченского района»

#### 1.Общие положения.

 $1.1.$ Порядок предоставления услуг инвалидам на объектах, которые невозможно полностью приспособить с учетом их нужд (далее Порядок) разработан в соответствии с положениями Федерального закона от 24 ноября 1995 года №181-ФЗ «О социальной защите инвалидов в Российской Федерации» с изменениями, внесенными Федеральным законом от 01 декабря 2014 года №419-ФЗ «О внесении изменений в отдельные законодательные акты Российской Федерации по вопросам социальной защиты инвалидов в связи с ратификацией Конвенции о правах инвалидов» (далее - Федеральный закон), приказом Министерства труда и социальной защиты Российской Федерации от 30.07.2015 №527н «Об утверждении Порядка обеспечения условий доступности для инвалидов объектов и предоставляемых услуг в сфере труда, занятости и социальной защиты населения, а также оказания им при этом необходимой помощи», иными нормативными правовыми актами.

1.2. Порядок устанавливает правила предоставления получателям услуг в Учреждении, в том числе инвалидам и иным МГН, равные возможности для реализации своих прав и свобод, в том числе равное право на получение всех необходимых социальных услуг, предоставляемых Учреждением без какой-либо дискриминации по признаку инвалидности в здании, которое невозможно полностью приспособить (адаптировать) для этих целей, расположенного по адресу: с. Шуйское, ул. Советская, д. 14

1.3. Порядок утверждается приказом директора Учреждения.

Порядком, обеспечивает  $1.4.$ Применение правил, предусмотренных доступность получения услуг инвалидами всех категорий.

координатор деятельности ПО  $1.5.$ Приказом учреждения назначается исполнению Порядка -должностное лицо, в должностную инструкцию

которого вносятся обязанности по координации деятельности специалистов учреждения предоставлению  $\overline{110}$ **УСЛУГ** инвалидам.

### 2. Правила предоставления услуг инвалидам при нестационарной форме обелуживания.

## 2.1. Для инвалидов с нарушениями опорно-двигательного аппарата.

2.1.1. Предоставление социальных услуг в месте проживания (на дому).

2.1.2. Размещение информации о порядке оказания услуг на сайте (информационном портале) БУ СО ВО «КЦСОН Междуреченского района» в сети «Интернет».

2.1.3. Организация предоставления услуг дистанционно, в том числе с использованием интернет - ресурсов и средств связи: электронной и (или) телефонной и (или) факсимильной.

2.1.4. Оказание специалистами, предоставляющими услуги населению, помощи в преодолении барьеров, мешающих получению ими услуг наравне с другими лицами, в том числе в виде сопровождения.

2.1.5. Предоставление возможности использования кнопки вызова специалиста учреждения.

# 2.2. Для инвалидов, использующих для передвижения кресло-коляску.

2.2.1. Предоставление социальных услуг в месте проживания (на дому).

2.2.2. Размещение информации о порядке оказания услуг на сайте (информационном портале) БУ СО ВО «КЦСОН Междуреченского района» сети «Интернет».

2.2.3. Организация предоставления услуг с использованием интернет - ресурсов и средств связи: электронной и (или) телефонной и (или) факсимильной.

2.2.4. Оказание специалистами, предоставляющими услуги населению, помощи в преодолении барьеров, мешающих получению ими услуг наравне с другими лицами, в том числе в виде сопровождения, предоставления технических средств (пандусов, и др.).

2.2.5. Предоставление возможности использования кнопки вызова специалиста учреждения.

# 2.3. Для инвалидов с нарушением зрения.

2.3.1. Предоставление социальных услуг в месте проживания (на дому).

2.3.2. Размещение информации о порядке оказания услуг на сайте (информационном портале) БУ СО ВО «КЦСОН Междуреченского района» в сети «Интернет» в адаптированной форме с учетом особых потребностей инвалидов по зрению.

2.3.3. Организация предоставления услуг с использованием интернет - ресурсов и средств связи: электронной и(или) телефонной и (или) факсимильной.

2.3.4. Оказание специалистами, предоставляющими услуги населению, помощи в преодолении барьеров, мешающих получению ими услуг наравне с другими лицами, в том числе в виде сопровождения.

2.3.5. Предоставление возможности использования кнопки вызова специалиста учреждения.

### 2.4. Для инвалидов с нарушением слуха.

2.4.1. Предоставление социальных услуг в месте проживания (на дому).

2.4.2. Размещение информации о порядке оказания государственных услуг на сайте (информационном портале) БУ СО ВО «КЦСОН Междуречелского района» в сети «Интернет».

2.4.3. Организация предоставления государственных услуг с использованием интернет - ресурсов и средств связи: электронной и (или) телефонной и (или) факсимильной.

2.4.4. Оказание специалистами, предоставляющими государственные услуги населению, помощи в преодолении барьеров, мешающих получению ими услуг наравне с другими лицами, в том числе в виде сопровождения.

2.4.5. Предоставление возможности использования кнопки вызова специалиста учреждения.